# **EVALUATION OF INNOVATION EXCELLENCE INDICATORS OF PUBLIC FUNDED R&D ORGANISATIONS**

**Round 2.0**

**A MANUAL FOR PARTICIPATING ORGANISATIONS**

### **Table of Contents**

## **CONTENTS**

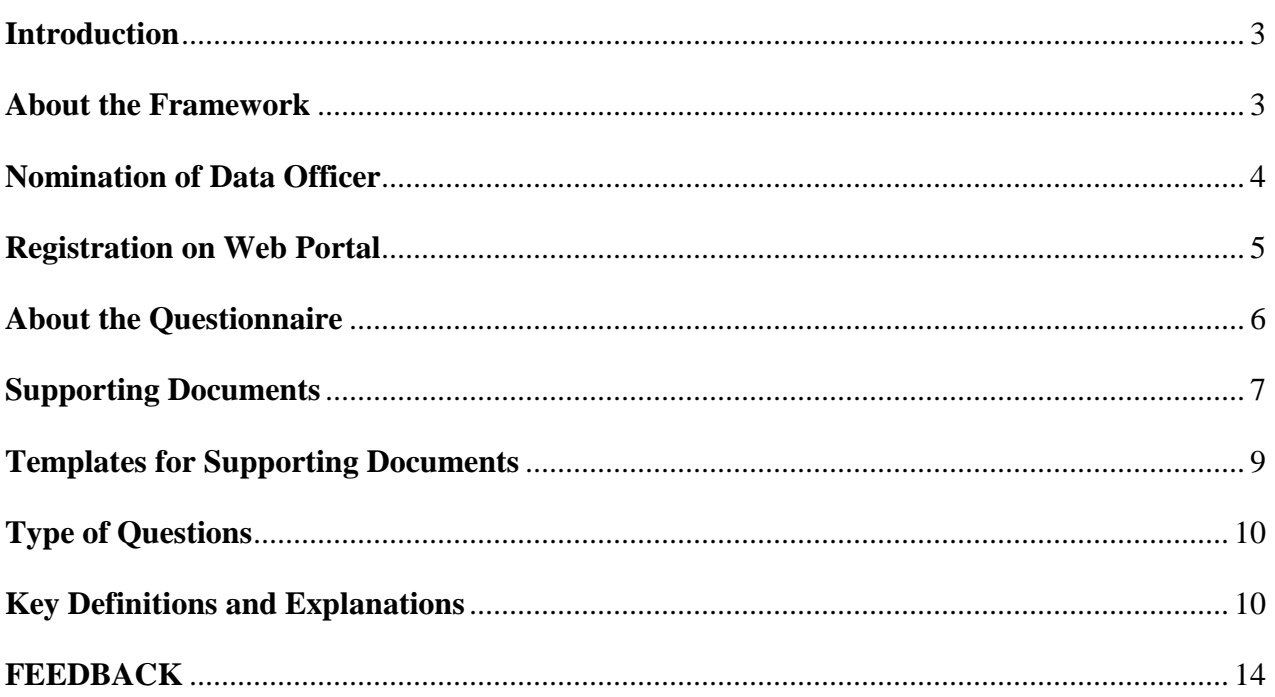

## <span id="page-2-0"></span>**INTRODUCTION**

At the behest of the Prime Minister's office, the Office of the Principal Scientific Adviser to the Govt of India (o/PSA) in July 2019, initiated a first of its kind exercise for capturing and evaluating the innovation indicators of public funded R&D organisations. On completion of the exercise in March 2022, a two-part report titled "Evaluation of Innovation Excellence Indicators of Public Funded R&D organisations" was prepared.

The reports were submitted to the Prime Minister's office (PMO) in Feb 2022 and were duly considered. PMO directed o/PSA to convene a meeting with stakeholder ministries / departments to (i) sensitise them to the findings of the study and (ii) request more active participation in Round 2 of the study.

With this background, and consequent to the direction of the PMO and envisaging wider participation of public funded R&D organisations, round 2 of the study has been initiated. The purpose of this study is to capture in much more granularity the innovation indicators and the research being undertaken by various public funded R&D organisations to help gauge the performance of these labs with respect to their socio-economic contribution, STI excellence, and organisational capabilities and practices as well as to cover a wider number of public funded R&D labs.

This framework has been further developed into appropriate survey instruments for online data collection through a web portal [\(http://www.indiascienceindicators.gov.in/\)](http://www.indiascienceindicators.gov.in/). The purpose of this manual is to provide information and context of this framework and guidance on survey instruments to members of participating organisations.

The Office of the Principal Scientific Adviser is the main implementing body for this research, with the Confederation of Indian Industries (CII) as designated knowledge partner. The Centre for Technology, Innovation and Economic Research (CTIER) is providing knowledge support.

## <span id="page-2-1"></span>**ABOUT THE FRAMEWORK**

Although various R&D labs work on diverse areas, they can be grouped into three categories i.e. Basic Research Labs, Applied Research Labs, and Service Labs. It is hoped that for the organisations themselves, the framework provides an opportunity to benchmark their performance against other organisations in their respective category and identify interventions that may be required to improve their performance. The framework also provides an opportunity for these labs to identify areas of untapped potential and discover interventions to improve their performance in their respective areas.

The framework (see Table 1 below) has three main pillars common to all three categories, wherein each sub-pillar has a number of indicators and a matrix of scoring parameters with different weights to capture relevance under the three categories of R&D Labs.

|                    | <b>Outcomes</b>                                                                                                    | <b>Outputs</b>                                                                                                    | <b>Inputs</b>                                                                                                    |
|--------------------|----------------------------------------------------------------------------------------------------|----------------------------------------------------------------------------------------------------|----------------------------------------------------------------------------------------------------|
| <b>Pillar</b>      | Socio-Economic<br><b>Impact</b>                                                                                                    | <b>Science, Technology and</b><br><b>Innovation Excellence</b>                                                                                                    | Organisation<br><b>Effectiveness</b>                                                                                                    |
| <b>Sub-Pillars</b> | 1. Contribution to<br>India's SDGs<br>and national<br>programmes<br>2. Employment<br>generation and<br>human resources<br>development | Scholarly research<br>output and quality<br>2. Development and<br>innovation output<br>and quality<br>3. Commercialisation of<br>technologies and<br>revenue generation<br>Collaborative<br>research | 1. Resource<br>management<br>Governance<br>$\mathcal{D}$<br>Equity,<br>3.<br>diversity and<br>inclusion<br>Internal<br>capacity<br>building |

**Table 1: Overview of the Framework**

Based on this framework, three separate questionnaires have been developed for online deployment, one for each category. Each questionnaire differs slightly based on category relevant indicators.

## <span id="page-3-0"></span>**NOMINATION OF DATA OFFICER**

All participating organisations are required to nominate a Data Officer to coordinate this exercise

as the designated central point of contact for all future correspondence/ engagements.

The Data Officer must have a deep, overall understanding of the organisation's work. The Data Officer must be well placed to coordinate with different departments within the organisation to collect data internally as per the requirements of the framework. For example, the Data Officer will have to coordinate with the finance department to gather data related to funding and earnings or with the administrative department to gather data related to the total scientific staff present at the organisation. Similarly, for gathering IPR related data, the Data Officer may have to coordinate with more than one department within the organisation. Hence, the selection of a Data Officer who has a bird's eye view of the organisation's work and can coordinate within the organisation is critical.

Importantly, the Data Officer will also be responsible for presenting and getting data duly vetted by the Director of the organisation before final submission. It is recommended that the Data Officer attend the orientation webinar held by knowledge partners before embarking on this exercise.

## <span id="page-4-0"></span>**REGISTRATION ON WEB PORTAL**

Registration on the web portal [\(http://www.indiascienceindicators.gov.in/\)](http://www.indiascienceindicators.gov.in/) is mandatory. The Data Officer may use his/her email address for the purpose of registration.

Please follow the following steps for registration:

- 1. Please click on 'Registration' to register your institution on the portal
- 2. Please enter all the information along with the lab type or category, defined as follows:

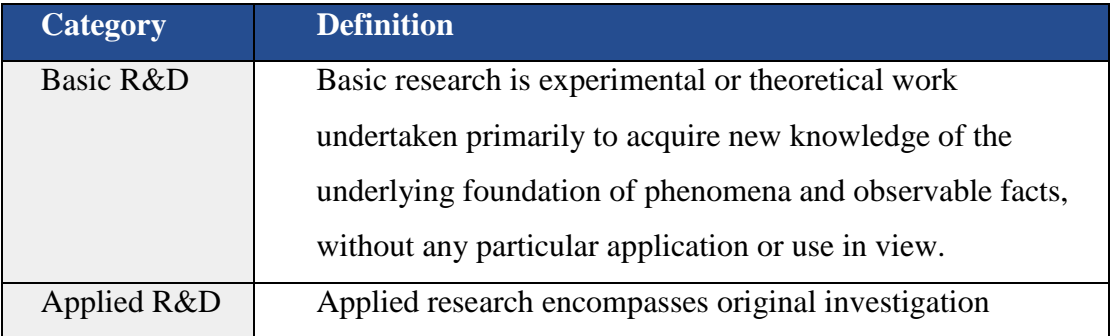

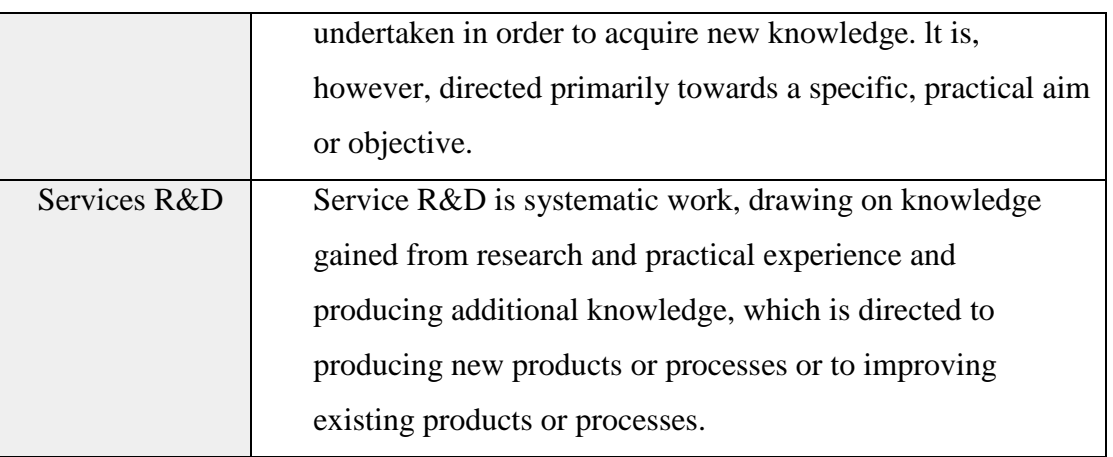

- 3. You may choose to respond to more than one category, if it applies to your organisation
- 4. Please note you are required to fill in questionnaires and upload supporting documents for each lab type that you have chosen - for example, if your organisation's work covers the attributes of both basic R&D and applied R&D, then you will fill the questionnaires for basic R&D and applied R&D
- 5. Please verify your account from the verification link sent to you on email
- 6. After verification, you will receive login details on the email ID registered on the portal
- 7. Once you login, please click on the 'Questionnaire' tab, where you will be able to see the questionnaires for the 'category' selected by you in Step 2
- 8. You can save and log out of your account at any time. Your responses will be saved and you will be able to log back into the survey and complete more responses at a later time.

## <span id="page-5-0"></span>**ABOUT THE QUESTIONNAIRE**

#### General:

Please bear in mind the following points when filling the questionnaire:

- 1. Please note that all questions and the section on organisation details of the lab are mandatory
- 2. All data you enter will be kept confidential
- 3. You are required to fill in data for the financial years 2021-22 and 2022-23 except for publication related questions where data is entered for the calendar years 2021 and 2022
- 4. You will require access to Clarivate Analytics Web of Sciences and Incites or Scopus and

Scimago to report publications related data

- 5. You are required to upload supporting documents for some questions for validation of the aggregate data reported on the web portal - refer to next section for more details on supporting documents
- 6. The actual time taken for completing the questionnaire on the portal is between 45 minutes to an hour. However, time taken to collect data within the organisation may vary depending on existing systems within the organisation
- 7. It is recommended that the Data Officer first go through the PDF versions of the questionnaires, identify questions where support will be required from other departments within the organisation and then proceed to the online questionnaires
- 8. Refer to the definitions and explanations given under questions before formulating responses
- 9. You will be able to check all your responses at one go before final submission/ You will be able to save a copy of the responses for your records at the time of submission.

## <span id="page-6-0"></span>**SUPPORTING DOCUMENTS**

Please note that it is mandatory to upload all supporting documents for the system to accept your final submission.

- 1. Please upload all supporting documents for each category if responding to more than one category
- 2. Supporting documents are templates in downloadable format and will provide the responses to be filled in the questionnaire for the relevant questions
- 3. Microsoft Excel 2021 is required for filling in the templates
- 4. Note that one template may cover multiple questions refer to section III 'Templates for Supporting Documents' for questions that are covered by a corresponding template
- 5. While filling out the templates please read the instructions provided within the

templates before filling in any data

- 6. You will see a checkbox below the questions that are covered by templates to confirm the response matches the data entered in the template
- 7. Please note that there are a total of 19 templates in downloadable format, of which 16 are the same for all 3 categories - please refer to section III 'Templates for Supporting Documents' for these 16 common templates
- 8. You will see a pop-up reminder to upload the supporting documents. You can also come back later to the question to upload the supporting documents

#### **Important Note:**

1. All data entered on the supporting documents is used for data validation, hence it is advisable that you enter data on the templates **before** entering corresponding responses to reduce manual error

- 2. All templates are coded to provide you with the required response once you enter the data
- 3. Kindly do not tamper with the format of the template.

# <span id="page-8-0"></span>**TEMPLATES FOR SUPPORTING DOCUMENTS**

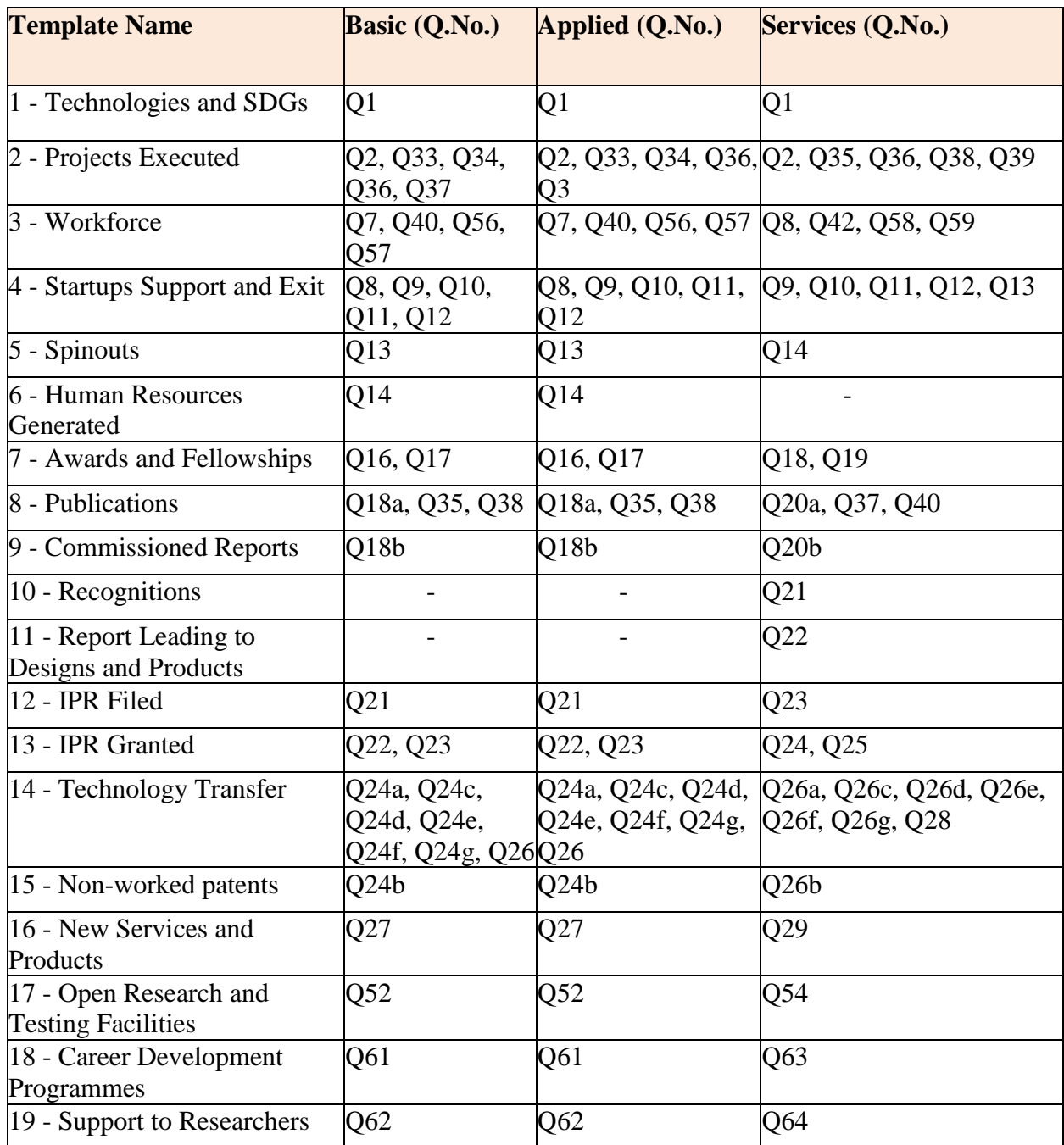

## <span id="page-9-0"></span>**TYPE OF QUESTIONS**

The questionnaires for basic and applied labs have a total of 62 questions while the questionnaire for services labs has 64 questions. Some questions may have sub-questions. Some questions allow for choosing more than one option. Relevant explanatory notes, instructions and FAQs have been provided for each question.

There are three types of questions:

- 1. Numeric : These questions require either a response in percentage terms or absolute numbers.
- 2. Binary : These questions require a Yes/No response
- 3. Qualitative : A few questions are subjective in nature and require description. These questions will be assessed by a Committee of domain experts.

## <span id="page-9-1"></span>**KEY DEFINITIONS AND EXPLANATIONS**

A preliminary list of key terms and respective definitions and explanations is included below. This list will be updated periodically on the web portal to aid users based on frequently asked questions.

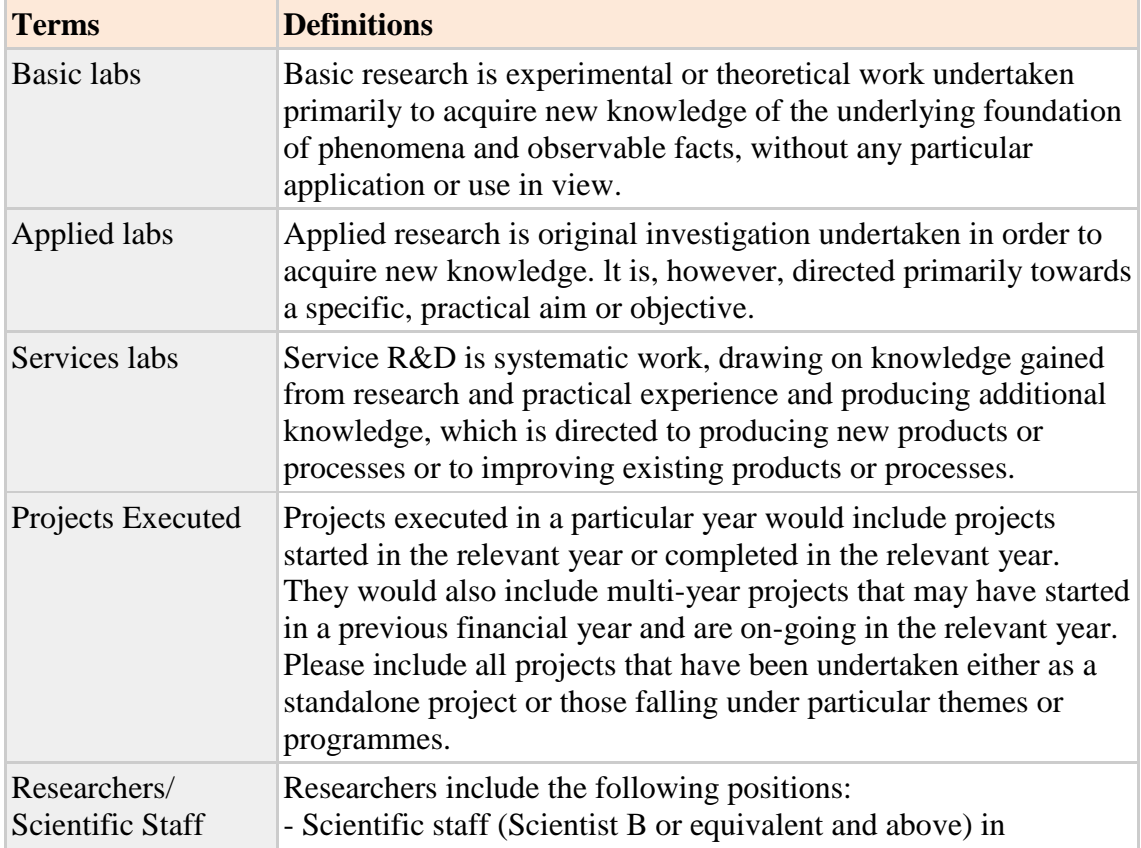

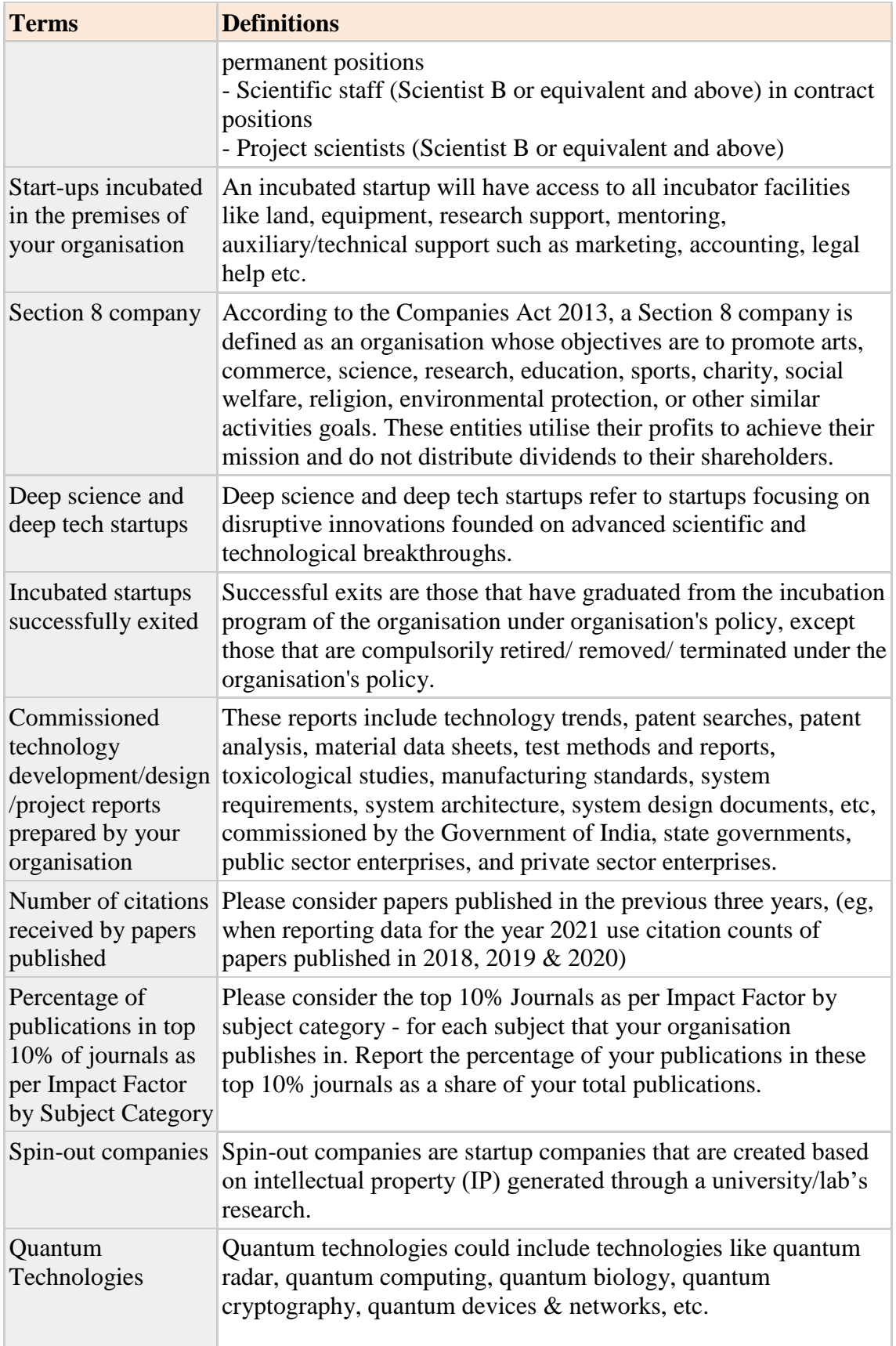

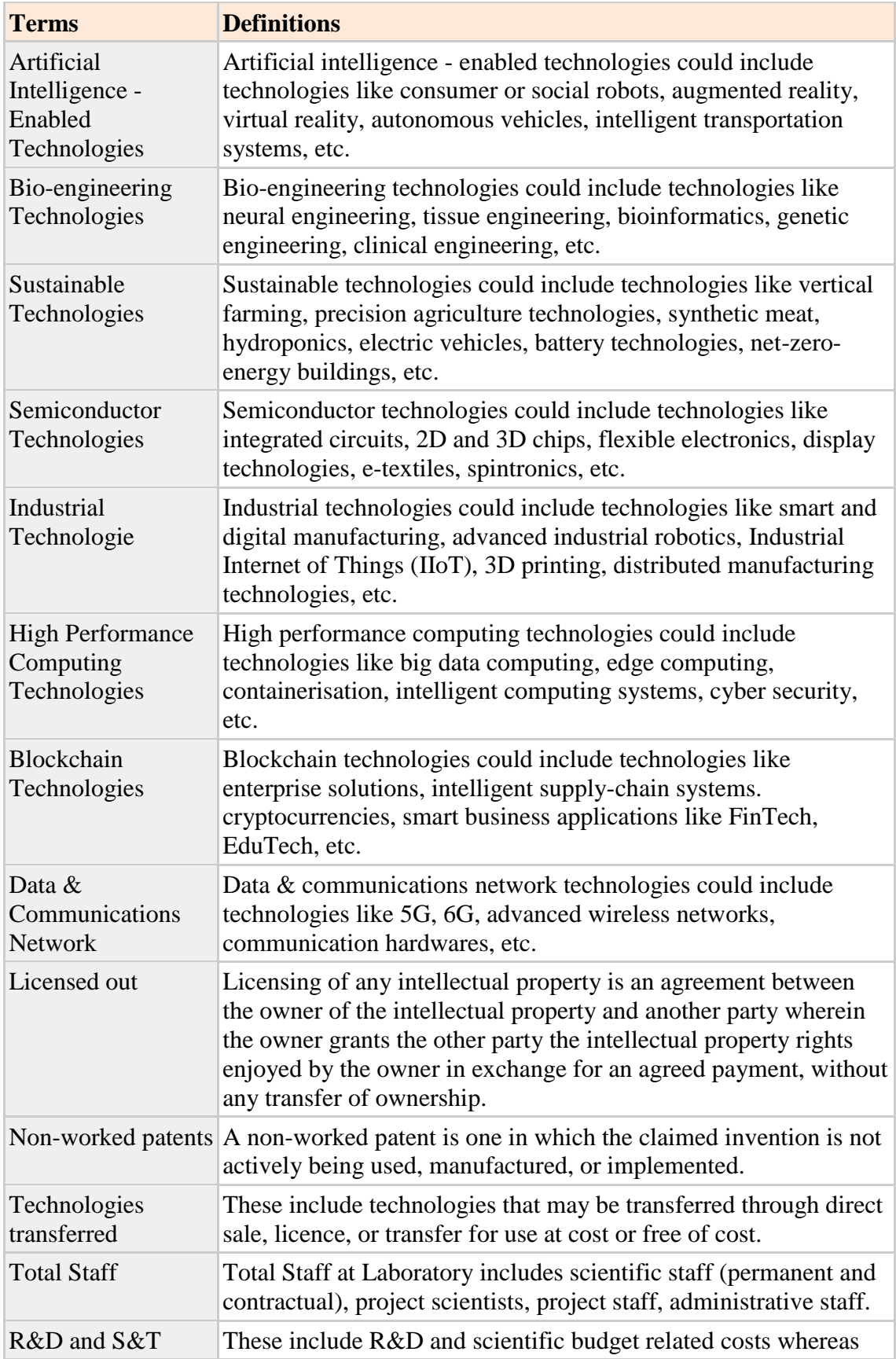

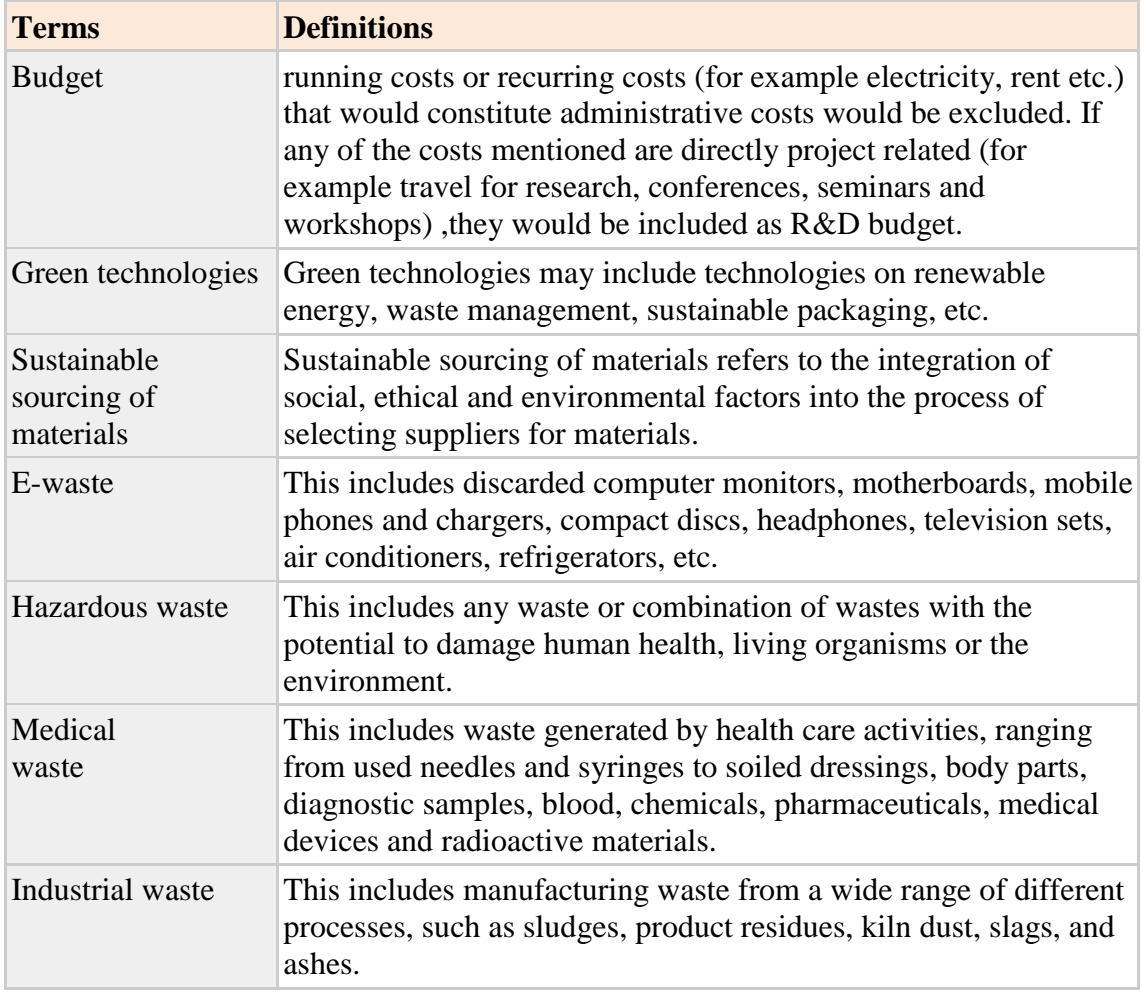

# <span id="page-13-0"></span>**FEEDBACK**

As task of this nature is being undertaken on a national scale, there are bound to be challenges and useful feedback from the participating organisations.

You may use the comment box provided on the web portal to convey any suggestions or pertinent comments regarding your responses.

Additionally, if you wish to raise a query regarding specific questions or submit your feedback, please contact Dr. Rahul Katna (rahul.katna@cii.in).